## **Packaging status ackaging status**

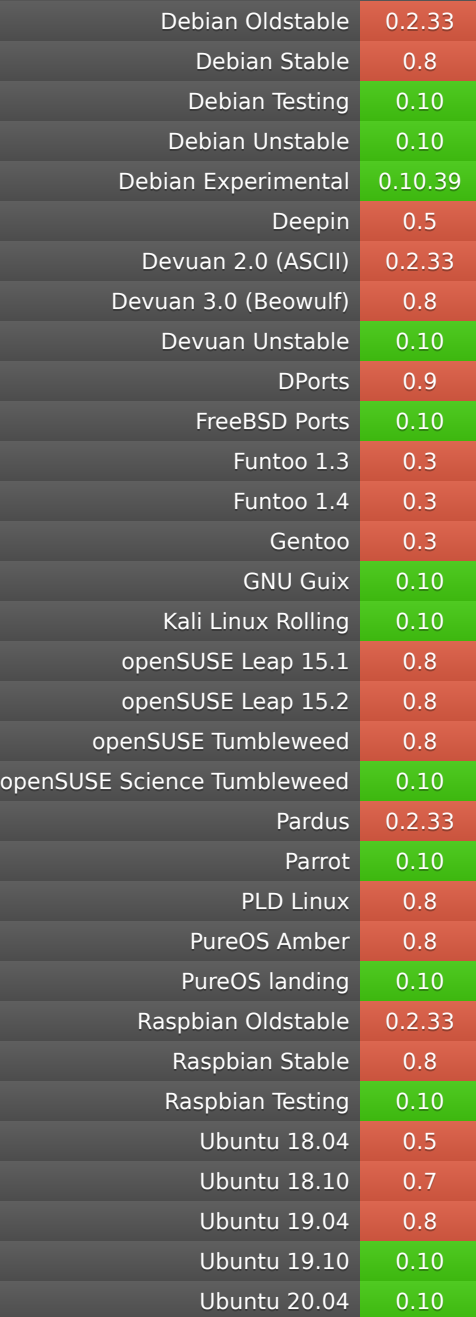